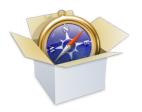

# WebKit and Blink: Open Development Powering the HTML5 Revolution

Juan J. Sánchez LinuxCon 2013, New Orleans

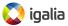

## Myself, Igalia and WebKit

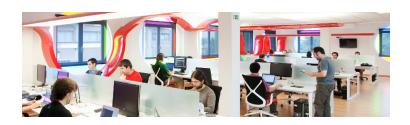

- Co-founder, member of the WebKit/Blink/Browsers team
- Igalia is an open source consultancy founded in 2001
- Igalia is Top 5 contributor to upstream WebKit/Blink
- Working with many industry actors: tablets, phones, smart tv, set-top boxes, IVI and home automation.

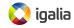

#### **Outline**

- The WebKit technology: goals, features, architecture, code structure, ports, webkit2, ongoing work
- The WebKit community: contributors, committers, reviewers, tools, events
- Contributing to WebKit: bugfixing, features, new ports
- Blink: history, motivations for the fork, differences, status and impact in the WebKit community

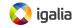

## WebKit: the technology

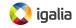

## The WebKit project

- Web rendering engine (HTML, JavaScript, CSS...)
- The engine is the product
- Started as a fork of KHTML and KJS in 2001
- Open Source since 2005
- Among other things, it's **useful for**:
  - Web browsers
  - Using web technologies for UI development

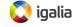

## Goals of the project

- Web Content Engine: HTML, CSS, JavaScript, DOM
- Open Source: BSD-style and LGPL licenses
- Compatibility: regression testing
- Standards Compliance
- Stability
- Performance
- Security
- Portability: desktop, mobile, embedded...
- Usability
- Hackability

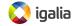

## Goals of the project

#### **NON-goals:**

- "It's an engine, not a browser"
- "It's an engineering project not a science project"
- "It's not a bundle of maximally general and reusable code"
- "It's not the solution to every problem"

```
http://www.webkit.org/projects/goals.html
```

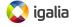

#### WebKit features

- HTML and XML support
- JavaScript support (ECMAScript 5.1)
- CSS 2.1, CSS 3 support
- SVG support
- Support for Plugins (NPAPI, WebKit Plugins)
- HTML5 support: multimedia, 3D graphics, advanced CSS animations and transformations, drag'n'drop, offline & local storage, connectivity...
- Accessibility support
- Q&A infrastructure: review process, continuous integration, 30.000 regression tests, API tests...
- Passing ACID3 with 100/100 tests since March 2008

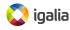

#### WebKit Architecture

From a simplified point of view, WebKit is structured this way:

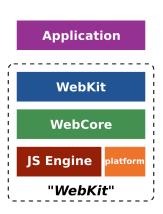

- **WebKit**: thin layer to link against from the applications
- WebCore: rendering, layout, network access, multimedia, accessibility support...
- JS Engine: the JavaScript engine. JavaScriptCore by default, but can be replaced (e.g. V8 in Chromium)
- platform: platform-specific hooks to implement generic algorithms

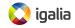

## What is a WebKit port?

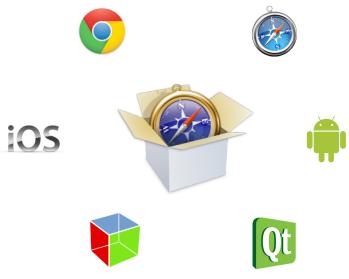

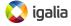

## How many WebKit ports are there?

#### WebKit is available for different platforms:

- Main upstream ports during the past 2 years:
  - Mac OS X, iOS
  - GTK+ based platforms (GNOME)
  - Qt based platforms (KDE)
  - Enlightenment Foundation Libraries (EFL, Tizen)
  - Google Chromium / Chrome
  - New proposal: WebKitNIX
- Other ports: wxWidgets, Brew MP, Symbian devices (S60), Win32, BlackBerry, Adobe Integrated Runtime (Adobe AIR)

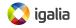

#### Some WebKit based browsers

- Amazon Kindle
- Arora
- BOLT browser
- Epiphany browser
- Google Chrome
- iCab (version >= 4)
- Iris Browser
- Konqueror
- Midori
- Nintendo 3DS
- OWB
- OmniWeb

- PS3 web browser
- RockMelt
- Safari
- SRWare Iron
- Shiira
- Sputnik for MorphOS
- Stainless
- Steel for Android
- TeaShark
- Uzbl
- Web Browser for S60 (Nokia)
- WebOS Browser

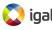

## Architecture of a WebKit port

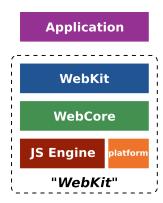

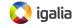

## Architecture of a WebKit port

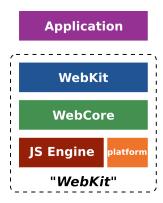

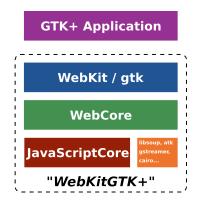

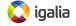

### How do we use a WebKit port?

#### • The WebView widget:

A platform-specific widget that renders web content.

It's the **main component** and it's useful for:

- Loading URIs or data buffers pointing to HTML content
- Go fullscreen, text/text+image zooming...
- Navigate back and forward through history...

#### • Events handling:

Allows embedders to get notified when something important happens or when some input is needed.

Some examples of these events:

- Getting notified when a load finished or failed
- Asking permission for navigating to an URI
- Requesting authorization for something..

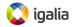

## A minibrowser written in Python

```
#!/usr/bin/env python
# -*- coding: utf-8 -*-
import atk
import webkit
def entry activated cb (entry, embed):
    embed.load_uri(entry.get_text())
# Widgets and signals
window = gtk.Window()
window.set default size(800, 600)
window.set title("Mini browser written in Python")
embed = webkit.WebView(); # WebKit embed
entry = gtk.Entry()
entry.connect('activate', entry_activated_cb, embed)
scroller = gtk.ScrolledWindow()
scroller.add(embed)
# Pack everything up and show
vbox = gtk.VBox(False, 5)
vbox.pack start(entry, False, False)
vbox.pack start(scroller)
window.add(vbox)
window.show all()
# Load a default URI and run
embed.load_uri("http://www.webkit.org")
gtk.main()
```

## A minibrowser written in Python

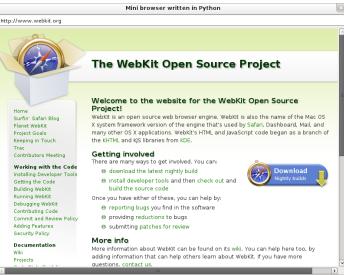

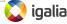

#### A minibrowser written in C

```
#include <webkit/webkit.h>
static void entry activated (GtkEntry *entry, WebKitWebView *embed)
 webkit web view load uri (embed, qtk entry qet text (entry));
int main (int argc, char** argv)
 gtk_init (&argc, &argv);
 /* Widgets and signals */
 GtkWidget *window = gtk window new (GTK WINDOW TOPLEVEL);
 gtk window set default size (GTK WINDOW (window), 800, 600);
 gtk window set title (GTK WINDOW (window), "Mini browser written in C");
 GtkWidget *embed = webkit web view new();
 GtkWidget *entry = gtk entry new();
 g_signal_connect (entry, "activate", G_CALLBACK (entry_activated), embed);
 GtkWidget *scroller = gtk scrolled window new (NULL, NULL);
 gtk container add (GTK CONTAINER(scroller), embed);
 /* Pack everything and show */
 GtkWidget *vbox = gtk box new (GTK ORIENTATION VERTICAL, 0);
 gtk_box_pack_start (GTK_BOX(vbox), entry, FALSE, FALSE, 0);
 gtk box pack start (GTK BOX(vbox), scroller, TRUE, TRUE, 0);
 gtk container add (GTK CONTAINER(window), vbox);
 gtk widget show all (window);
 /* Load a default URT and run */
  webkit web view load uri (WEBKIT WEB VIEW (embed), "http://www.webkit.org");
 gtk main();
  return 0;
```

#### A minibrowser written in C

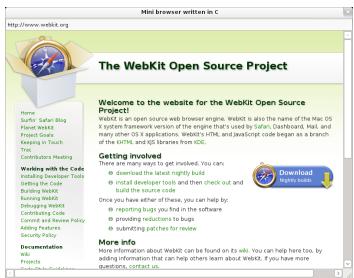

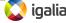

#### What is WebKit2?

- New API layer designed to support a split process model (First release by Apple on April 8th, 2010<sup>1</sup>).
- Different to Chromium's multi-process implementation
   It's bundled in the framework (reusable)
- Different processes take care of different tasks:
  - UI process: the WebView widget, application UI
  - Web process: loading, parsing, rendering, layout...
  - Plugin process: each plugin type in a process
- It comes with Inter-Process Communication (IPC)
   mechanisms to communicate those processes bundled-in

http://trac.webkit.org/wiki/WebKit2

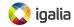

#### WebKit VS WebKit2

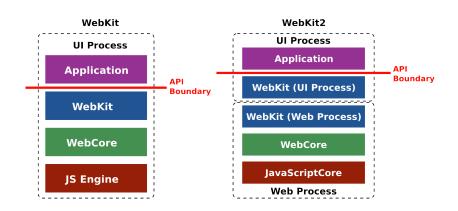

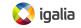

#### WebKit2 vs WebKit1

#### Pros:

- Isolation
- Security
- Performance
- Stability

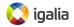

#### WebKit2 vs WebKit1

#### Cons:

- Higher resource requirements
  - Multiple processes instead of just one
  - At the same time easier to release resources
- Complexity
  - Coding
  - Debugging
- WebKit1 and WebKit2 maintenance

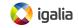

#### WebKit2 VS Chromium

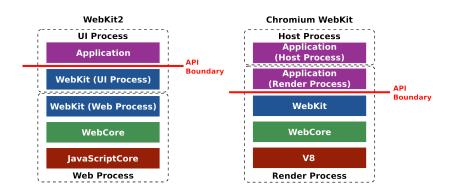

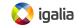

#### WebKit2: current status

- Apple, Qt and GTK+ already released WebKit2 browsers
- WebKit1 moving to maintenance mode for most ports
- Cross-platform and non-blocking C API available
- Most challenges of the split process model solved
- Lots of new architectural changes about to come

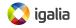

#### The Source Code in numbers

According to Ohloh on 2013 Sep 10th, **lines of code per language**, without considering blank lines nor comments:

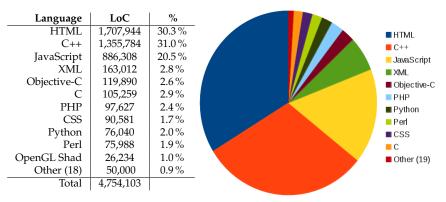

https://www.ohloh.net/p/WebKit/analyses

Just considering C++, Objective-C and C files, we have almost 1.6M LoC!

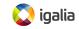

#### The Source Code in numbers

#### According to Ohloh on 2013 September 10th, files per license:

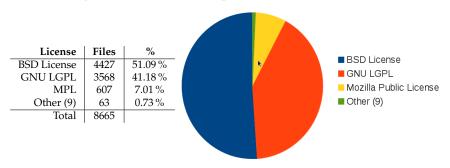

https://www.ohloh.net/p/WebKit/analyses

New WebKit code will always be under the terms of either the LGPL 2.1+ or the BSD license. Never GPL or LGPL 3.

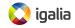

## High Level source code overview

- Source/: the code needed to build WebKit. That is, WebCore, JavaScriptCore, WebKit and WebKit2
- LayoutTests/: layout tests reside here (More than 30000!). They test the correctness of WebKit features
- ManualTests/: specific cases not covered by automatic testing
- PerformanceTests/: measure run-time performance and memory usage
   See perf.webkit.org for results
- Tools/: tools and utilities for WebKit development.
   Small test applications, tools for testing, helper scripts...
- Websites/: code and pages for WebKit related sites

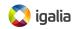

## Tracking ongoing work in WebKit

- Webkit is a big beast and a lot of organizations with different agendas are working in different parts:
  - Implementing new standards (like the CSS shaders from Adobe, or CSS3 GCPM from Apple)
  - Improvements in architecture, performance and internal code (WebKit2)
- On top of this there is the maintenance work (testing, continuous integration, bugfixing)
- No single centralized place to follow all the information: blogs, mailing lists, IRC, etc.

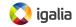

## WebKit: The community

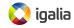

## A bit of history

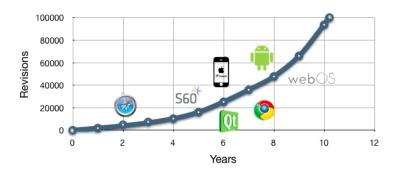

Source: http://ariya.ofilabs.com/2011/11/one-hundred-thousand-and-counting.html

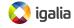

## The WebKit Project in numbers

#### Commits per month till 2013:

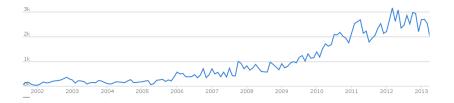

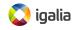

## The WebKit Project in numbers

#### Contributors per month::

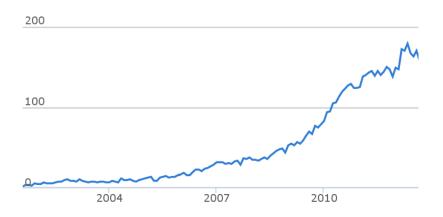

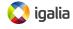

## The WebKit Project in numbers

#### Evolution in the number of lines of code

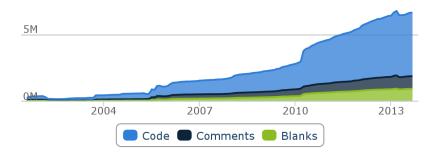

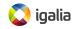

## **Activity of Companies**

- Based on Bitergia's report<sup>2</sup>
- Based on reviewed commits
- "Gardening" commits filtered out
- From the beginning of the project till beginning of 2013

<sup>2</sup>http://blog.bitergia.com/2013/02/06/
report-on-the-activity-of-companies-in-the-webkit-pro

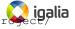

## **Activity of Companies**

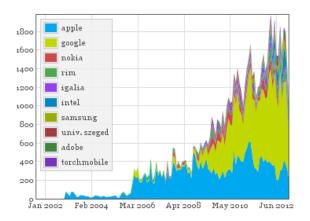

Figura: Commits per company (monthly)

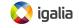

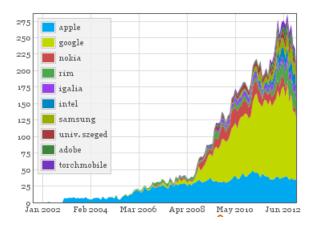

Figura: Active authors per company (monthly)

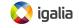

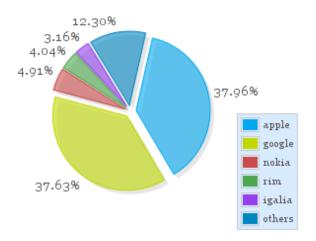

Figura: Commits per company

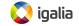

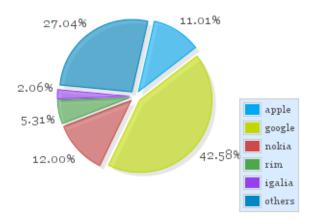

Figura: Active authors per company

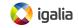

#### Some conclusions from the authors:

- Google and Apple leading the project
- The diversity of the project has been increasing
- Contributions from other parties >25 % and growing
- > 20 companies actively contributing to WebKit
- 1500-2000 commits per month
- 387 committers from 29 different institutions

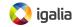

### **Committers and Reviewers**

#### WebKit Committer

A WebKit Committer should be a person we can trust to follow and understand the project policies about checkins and other matters.

Has commit rights to the public SVN repository.

#### WebKit Reviewer

A WebKit Reviewer should be a person who has shown particularly good judgment, understanding of project policies, collaboration skills, and understanding of the code.

A WebKit Committer who can review other's patches.

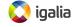

### Copyright for contributions

- There is no copyright transfer for the contributions
- Committers sign some papers where they commit to good behaviour

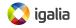

#### Releases

- There are no releases of WebKit itself
- Each port manages the release cycle, typically aligned with the target platform schedule

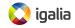

### Coordination and communication tools

- Website: http://www.webkit.org/
   Port specific Websites (e.g. http://webkitgtk.org/)
- Wiki: http://trac.webkit.org/wiki
- Blogs: http://planet.webkit.org/
- Source Code:
  - SVN: http://svn.webkit.org/repository/webkit
  - Git mirror: git://git.webkit.org/WebKit.git
- Bugzilla: https://bugs.webkit.org/
- Buildbots: http://build.webkit.org/
- Mailing lists: http://lists.webkit.org/mailman/listinfo.cgi
- IRC (irc.freenode.net): #webkit and #webkitgtk+

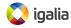

### The WebKit Contributors Meeting

- Meeting for contributors to the WebKit project
- Organized in an "unconference"-like format
- Extremely useful to advance on some topics:
   Implementation of new APIs, WebKit2, accelerated compositing, helper tools, QA infrastructure...
- Yearly held in Cupertino, California. Hosted by Apple

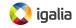

## How to contribute

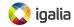

### Types of contributions

- Bugfixing and new features in:
  - An existent port
  - The core components: webcore and JSC/V8
- Creation and maintenance of a new port

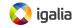

### Guidelines for contributing patches to WebKit

- Get and build the code from the SVN repository
- 2 Choose or create a bug report to work on
- Code your changes and make sure you include new regression or unit tests if needed
- Create a patch for your changes and submit it asking for review over it to appropriate reviewers
- Update and change your patch as many times as needed
- Once approved, land your patch or ask a committer/reviewer to do it
- Watch for any regressions it might have caused

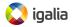

### Creating a port: what needs to be done

- High level API (WebKit1 and WebKit2)
- Low level backend specific implementation
  - Web Template Framework (WTF): memory management, threading, data structures (vectors, hash tables, bloom filters, ...) numerical support, etc.
  - JSC vs V8
  - Networking: HTTP, DNS, cookies, etc.
  - Graphics: 2D/3D rendering, compositing, theming, fonts
  - Multimedia: media player for audio and video tags
  - DOM bindings
  - Accessibility
  - Smaller tasks: clipboard, popup and context menus, cursors, etc.
- Other things: favicons, plugins, downloads, geolocation, settings, navigation policies, etc.

## Creating a port: the social side

- Difficult without full-time reviewers
- Reuse from other ports as much as possible
- Try to work upstream from the very beginning
- The risk of forking is big, the project moves fast
- Focus on testing and continuous integration
- Port-specific events and communication tools

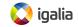

## Present and future

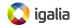

### Google's Departure. Blink

- Google announced on April 3rd that they would be forking WebKit and creating Blink
- Motivations according to Google:
  - They were not using WebKit2 anyway
  - Easier to do ambitious architectural changes after the fork
  - Simplification of the codebase in Blink
- Tension between Apple and Google before the fork
  - Architectural decisions: NetworkProcess
  - Code governance: Owners
- Big shock within the WebKit community

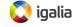

### Differences between WebKit and Blink

- Removes the concept of 'port' as it was defined in WebKit (deep platform integration): Skia, V8 and other libraries cannot be replaced
- Still possible to use Blink in other platforms, but now integration happens at Content level
- Only the rendering engine. Multi-process architecture is still in Chromium
- Peer review process (committers, reviewers, owners) more flexible in Blink
- Many architecture changes are started to be implemented

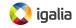

### Consequences of Blink for WebKit

- Google was the main contributor by # of commits
- Opera joined WebKit then moved to Blink. Other companies and communities thinking what to do.
- Apple's position more dominant. Likely to relax Owners policy
- Several WebCore modules left orphan. Other hackers assuming WebCore modules maintainership
- WebKit developers porting patches from/to Blink
- Many hacks to accomodate Chromium removed. Engines likely start to diverge at faster pace

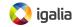

#### Commits per month in WebKit, including last months:

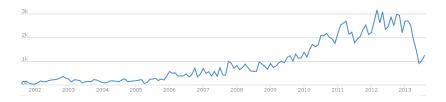

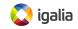

### Contributors per month in WebKit, including last months::

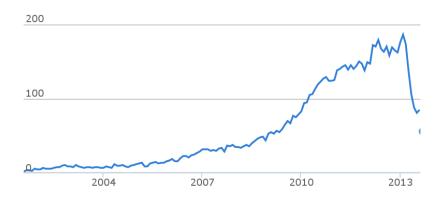

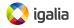

#### Contributors per month in 2013::

#### Blink:

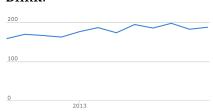

#### WebKit:

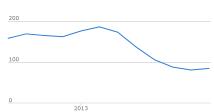

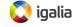

#### Commits per month in 2013, Blink::

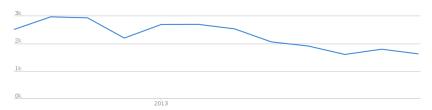

### Commits per month in 2013, WebKit::

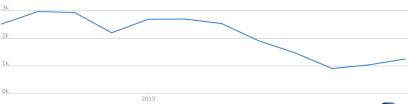

## The Blink community is consolidating

- Dynamics of the community still being consolidated
- Opera already actively contributing and using Blink
- Qt recently announced that they are moving to Blink
- In a few weeks/months we will know how everything settles down
- BlinkOn event, end of September at Google's office in San Francisco

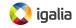

### Open questions about Blink for WebKit

- How open the dynamics of each community will be?
- Which project will innovate faster and keep higher quality and performance standards?
- Which option will upstream ports be based on?
- Which option will companies developing platforms and solutions use?

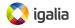

#### **Conclusions**

- WebKit is an Open Source web engine powering lots of applications (not only browsers!) out there
- The only true Open Source alternative for embedders for many years. Clearly defined and modular architecture.
   Port friendly. Complex and fast moving project
- Developed by a community of organizations and individuals with different interests, collaborating together.
   Lots of contributors. Appropriate policies in place to handle permissions and responsibilities in the project
- The recent announcement of Blink is changing the WebKit community a lot and it is still to be seen how the situation in terms of open source dynamics and project health and quality will be in a few months.

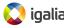

# Thank you!

Juan J. Sánchez jjsanchez@igalia.com

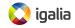